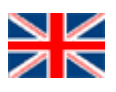

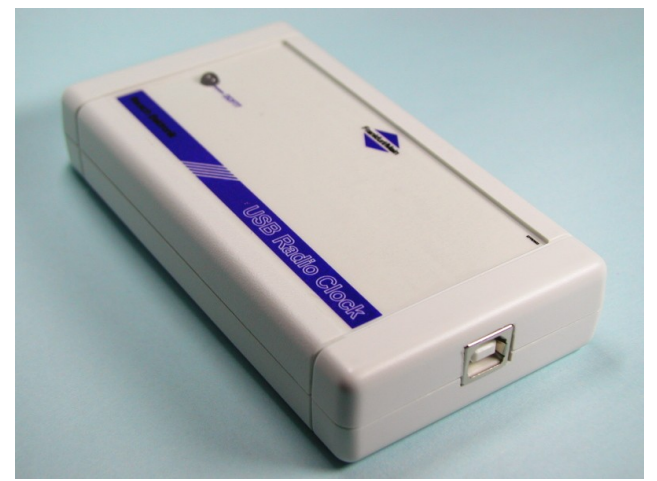

# USB Radio Clock

Rev. 1.0

© 2009 Reusch Elektronik

### **Introduction**

Never wrong time on Your Personal Computer! The radio clock for the USB connector. The Highligts:

- Radio clock based on DCF77 signal (Mainflingen near Frankfurt/Main, Germany).
- Battery buffered real time clock (when no radio signal available)
- Communication and power supply with USB interface
- Easy to use "run and forget" software for Microsoft Windows ®

## **Before You Start**

The required software for operation should be installed **before** connecting the gadget! Please download the newest version of the software package and the manual. You will find the downloads under the URL:

### <http://re.reworld.eu/en/products/usbdcf77/>

The software package USBDCF77 Setup.exe contains all necessary application and driver files. Execute this installation program first, before You plug the gadget. You will find further information about installation and configuration in the *instruction manual* [\(USBDCF77\\_Instruction.pdf\)](http://re.reworld.eu/en/products/usbdcf77/USBDCF77_Instruction.pdf).

### **Restrictions for** *Microsoft Windows Vista ®***:**

The application for the *taskbar notification area* will be started automatically at any system startup, because a link is set into the autostart folder at installation. *Vista* allows the automatic startup of applications only for user accounts **without** administrator privileges!

### **Running under** *Microsoft Windows 7 ®***:**

System settings has to be changed, that the current user has the allowance, to change the system time. In addition, the user access control has to be set to lowest control state (no messages).

File: USBDCF77\_Quickstart Created: 2009-09-04 Changed: 2011-07-04

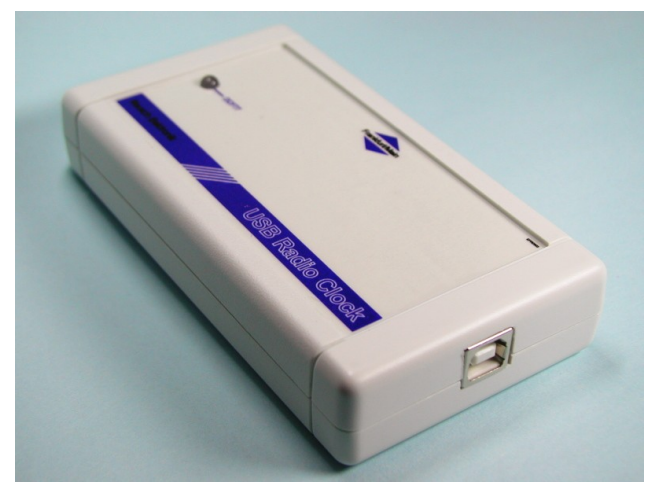

## USB-Funkuhr

Rev. 1.0

© 2009 Reusch Elektronik

## **Einführung**

Nie mehr die falsche Zeit am Personal Computer! Die Funkuhr für die USB-Schnittstelle. Die Besonderheiten:

- Funkuhr, basierend auf dem DCF77-Signal (Mainflingen nähe Frankfurt/Main).
- Batteriegepufferte Echtzeituhr (wenn gerade kein Signal empfangen wird)
- Datenaustausch und Versorgung über die USB-Schnittstelle
- "Starten und vergessen". Eine einfach anzuwendende Software für Microsoft Windows ®

## **Bevor Sie starten**

Die für den Betrieb benötigte Software sollte installiert werden, **bevor** Sie das Gerät anschließen! Bitte laden Sie die neueste Version des Programmpakets und der Bedienungsanleitung herunter. Sie finden die Downloads unter der URL:

### <http://re.reworld.eu/de/produkte/usbdcf77/>

Das Software-Paket USBDCF77 Setup.exe enthält alle benötigten Programme und Treiberdateien. Führen Sie dieses Installationsprogramm aus, bevor Sie das Gerät anschließen. Weitere Informationen zur Installation und Konfiguration finden Sie in der Bedienungsanleitung. [\(USBDCF77\\_Instruction.pdf\)](http://re.reworld.eu/en/products/usbdcf77/USBDCF77_Instruction.pdf).

Hinweis: Die Programme und Dokumentationen sind vorläufig nur in englischer Sprache verfügbar.

### **Einschränkungen unter** *Microsoft Windows Vista ®***:**

Das Anwenderprogramm für die *Taskbar Notification Area* wird beim Hochfahren des Systems automatisch gestartet, da bei der Installation eine Verknüpfung im Autostart-Ordner angelegt worden ist. *Vista* erlaubt allerdings nur den automatischen Start in Benutzerkonten, die **nicht** über Administratorrechte verfügen!

### **Betrieb unter** *Microsoft Windows 7 ®***:**

Die Systemeinstellungen sind zu ändern, dass der angemeldete Benutzer die Erlaubnis erhält, die Systemzeit zu ändern. Zusätzlich muss die Benutzerkontensteuerung auf die niedrigste Stufe (keine Meldungen) eingestellt werden.

Datei: USBDCF77\_Quickstart Erstellt: 2009-09-04 Geändert: 2011-07-04